## **FAQ Maxwell - Call Lists**

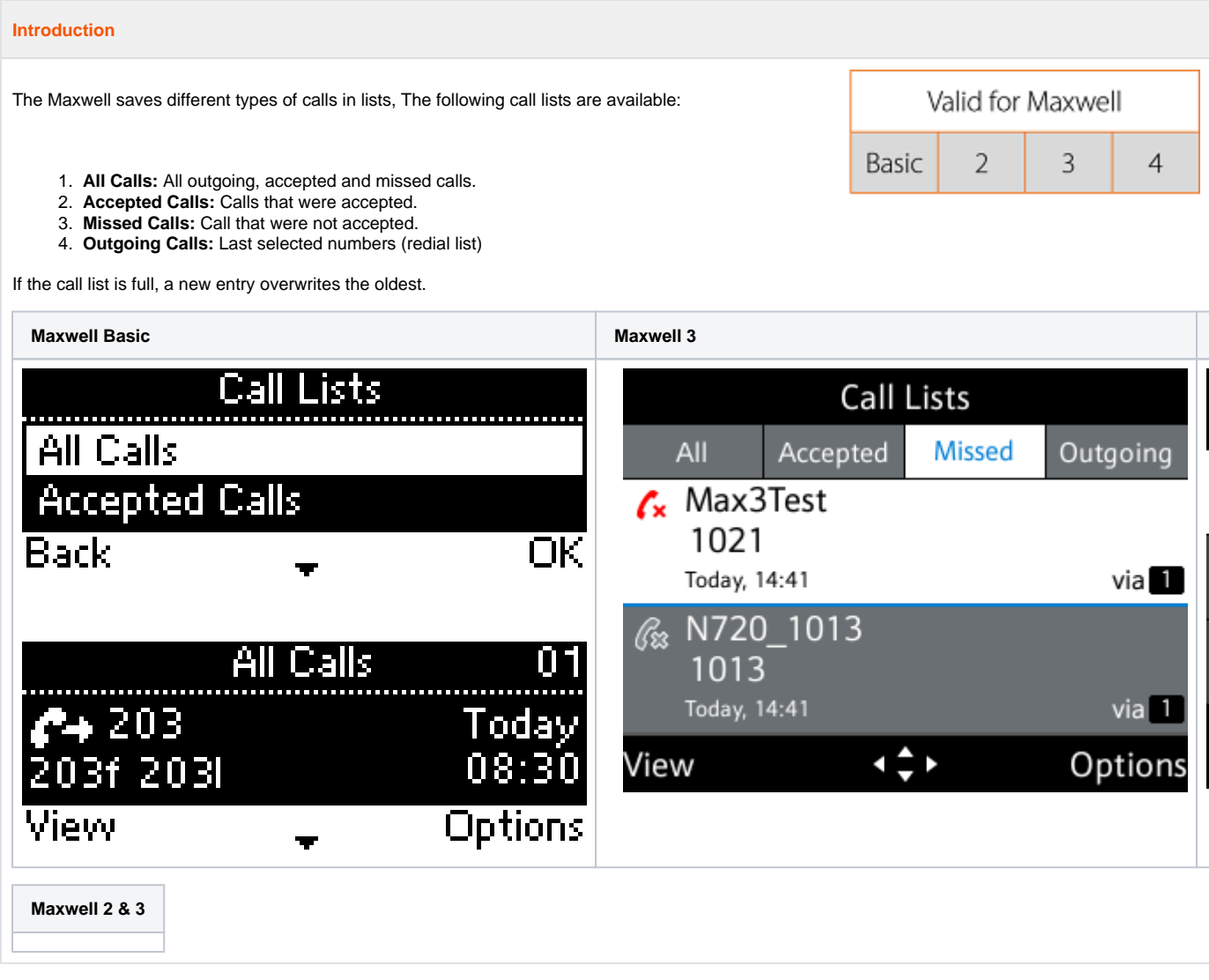

## **Web-interface**

From Software 2.19 or higher, we have added the Call Lists to the web-interface of the Maxwell.

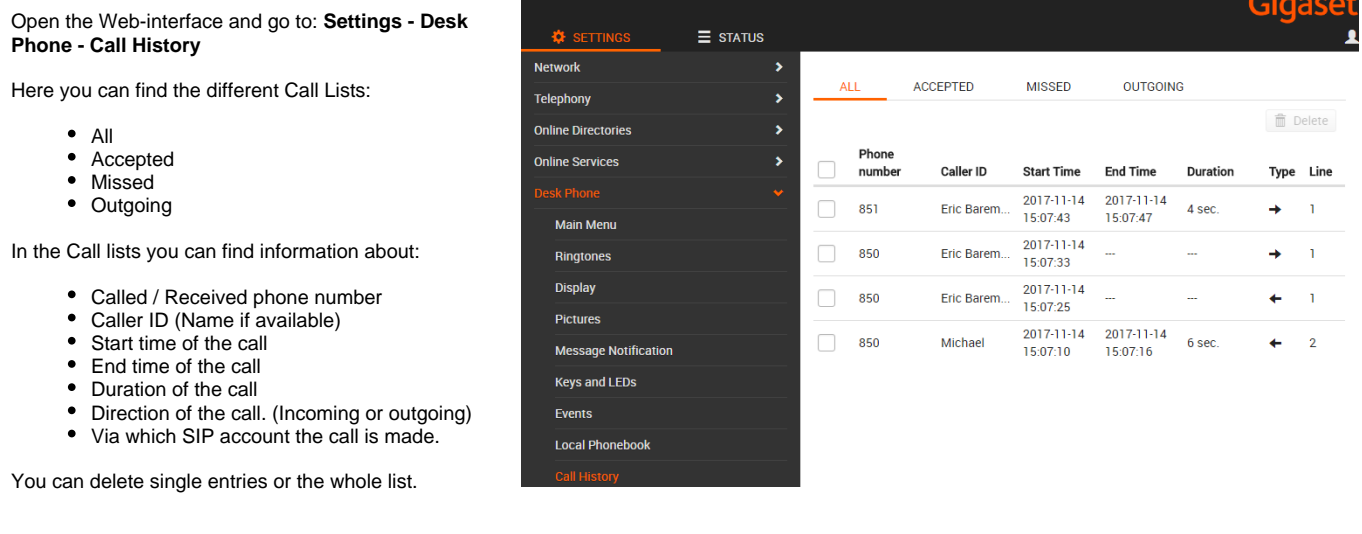

## **Info**

The **Phone system** setting should be on "**Standard**" to show the own call lists in the Maxwell. With other **Phone system** settings, the call lists are synchronized with the platform and could provide wrong information in the web-interface.